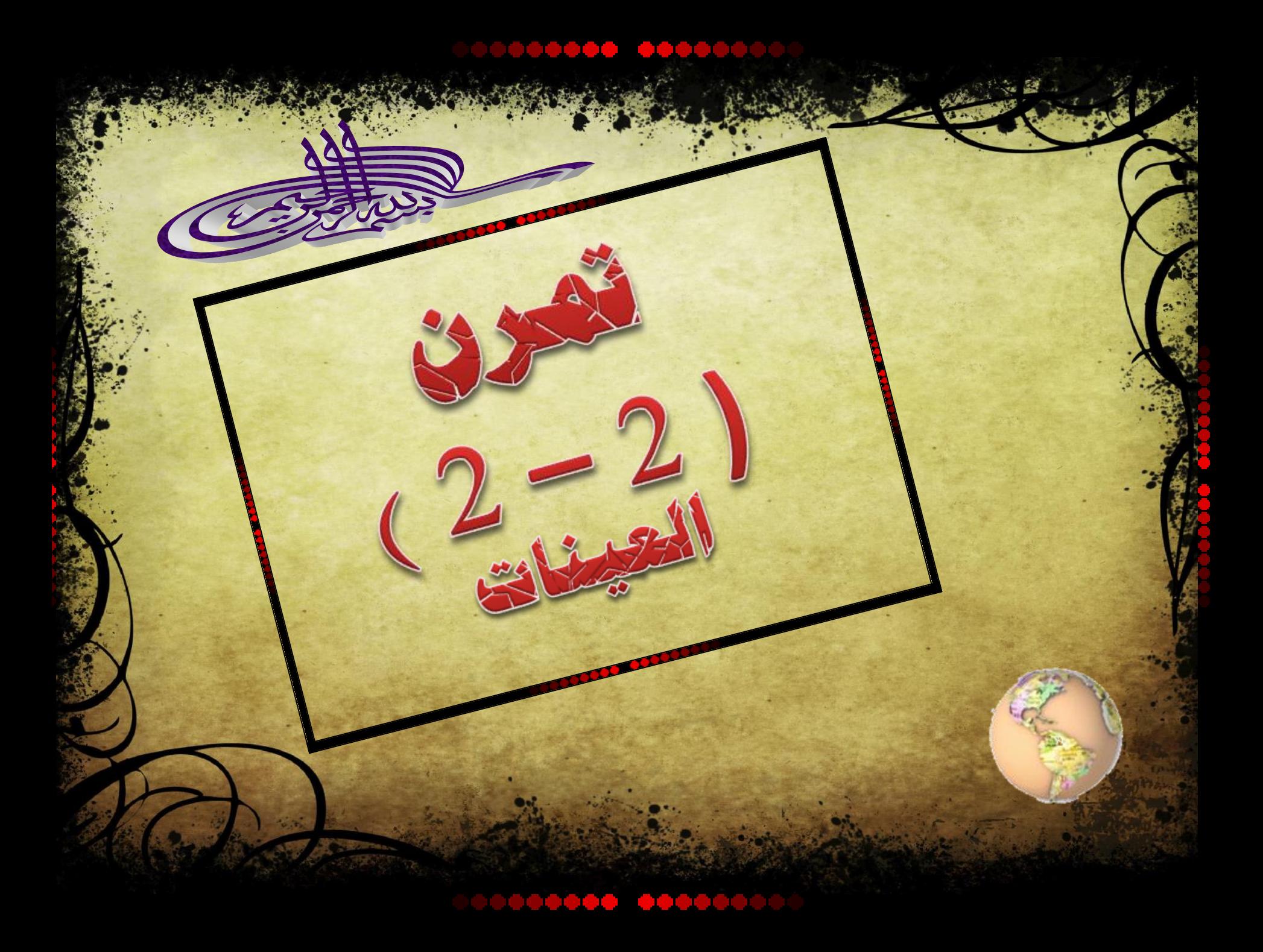

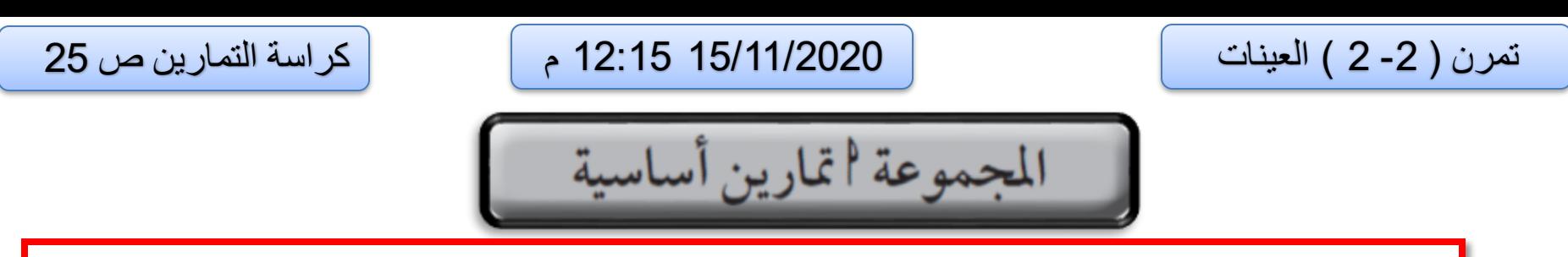

| في إحدى المؤسسات التعليمية يوجد ٥٠ طالبًا مرشحًا لتمثيل المؤسسة في مسابقة لمادة العلوم بحيث تم **1** ترقيم الطلاب من ١ إلى ٥٠. المطلوب سحب عينة عشوائيّة بسيطة حجمها ٦ طلاب باستخدام جدول الأعداد العشو ائية.

**ترقيم الطالب المرشحين من 1 إلى 50 واستخدام جدول األعداد العشوائية. تحديداً من الصف األول والعمود األول ثم إيجاد التقاطع بينهما وبعد ذلك التحرك نزوالً واختيار األعداد المكونة من رقمين إلى جهة اليسار , على أن نأخذ 6 أعداد من 1 إلى 50 , وحاملوا هذه األعداد هم العينة العشوائية البسيطة 41 , 46 , 6 , 20 , 1 , 28**

**2**

## تمرن ) -2 2 ( العينات 15/11/2020 12:15 م كراسة التمارين ص 25

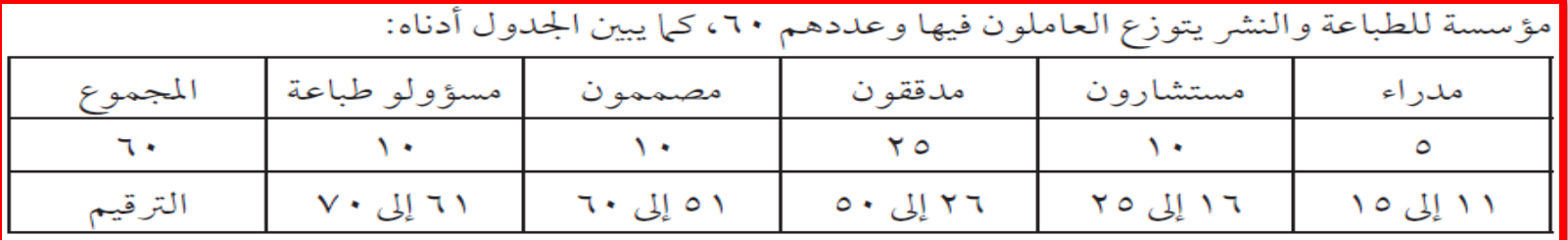

المطلوب سحب عينة عشوائية طبقية مكونة من ١٢ شخصًا تمثل جميع العاملين في هذه المؤسسة باستخدام جدول الأعداد العشوائية ابتداءً من الصف الثالث والعمود الرابع.

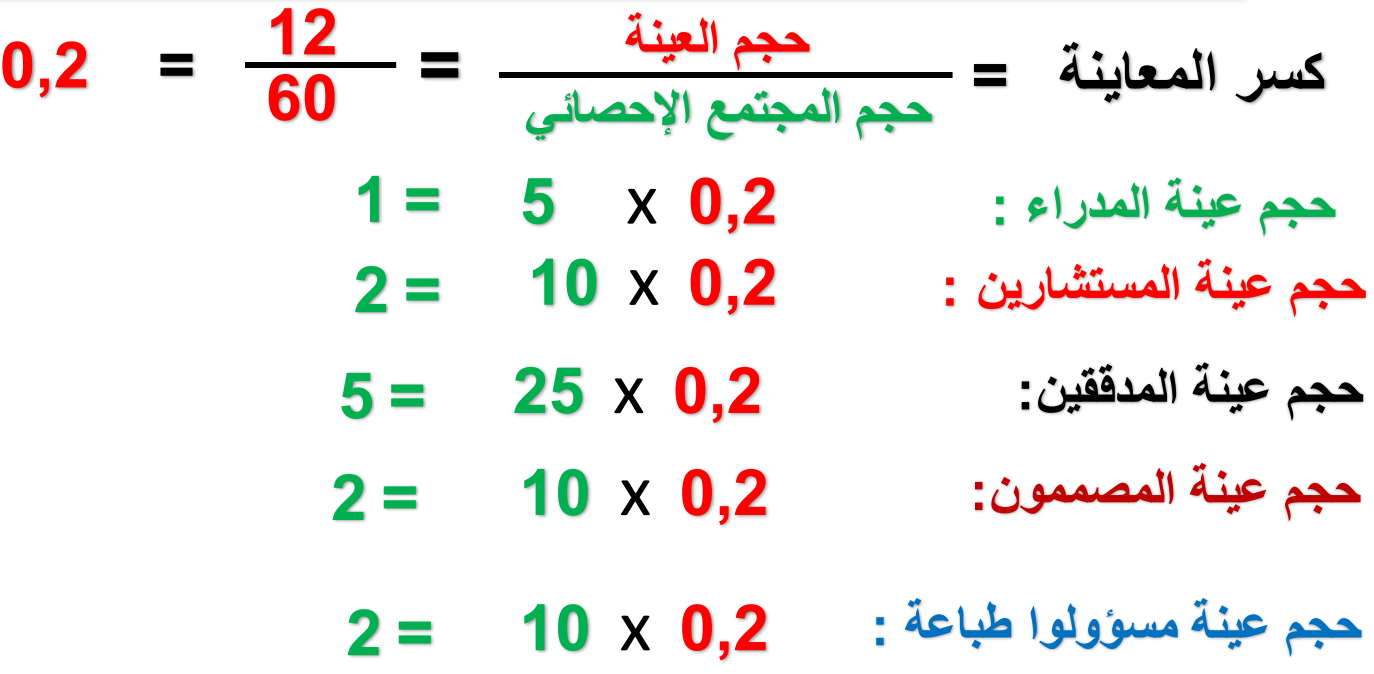

**نستخدم جدول األعداد العشوائية إليجاد األرقام ويعطى العاملون في المؤسسة أرقاماً من 11 إلى 70**

**المدراء : نأخذ أول رقمين لجهة اليسار من الصف الثالث والعمود الرابع ثم نتحرك نزوالً الختيار مديراَ واحداً مرقمين من 11 إلى 15فنجد األعداد : 15**

**المستشارين :نأخذ أول رقمين لجهة اليسار من الصف الثالث والعمود الرابع ثم نتحرك نزوالً الختيار عدد 2 مستشار مرقمين من 16 إلى 25فنجد األعداد : 19 , 24**

**المدققين : نأخذ أول رقمين لجهة اليسار من الصف الثالث والعمود الرابع ثم نتحرك نزوالً الختيار عدد 5 مدققين مرقمين من 26 إلى 50فنجد األعداد : 38 44, 34, 46, 47,**

**المصممون : نأخذ أول رقمين لجهة اليسار من الصف الثالث والعمود الرابع ثم نتحرك نزوالً الختيار عدد 2 مصميين مرقمين من 51 إلى 60 فنجد األعداد : 59 53,**

**مسؤولوا طباعة : نأخذ أول رقمين لجهة اليسار من الصف الثالث والعمود الرابع ثم نتحرك نزوالً الختيار عدد 2 مسؤولوا طباعة مرقمين من 61 إلى 70 فنجد األعداد : 61 70,**

تمرن ) -2 2 ( العينات 15/11/2020 12:15 م كراسة التمارين ص 26

في أحد المصانع للمعلبات الغذائية حيث عدد العمال ٢٠٠ يعملون على كافة الآلات في المصنع مرقمين من 3 <mark>) الى ٦٠٠</mark> أراد مدير المصنع دراسة كيفية تحسين جودة منتجاته بهدف زيادة المبيع. المطلوب سحب عينة عشوائية منتظمة حجمها ١٠ مستخدمًا جدول الأعداد العشوائية ابتداءً من الصف الثامن والعمود الرابع.

$$
60 = \frac{600}{10} = \frac{440 \text{ Jy/1000}}{10} = 0
$$

**نختار أول عدد عشوائي مؤلف من رقمين لجهة اليسار باستخدام جدول األعداد العشوائية ابتدءا من الصف الثامن والعمود الرابع على أال يزيد عن العدد 60 ) طول الفترة (**

**نجد أن العدد 3 على التقاطع بين الصف الثامن والعمود الرابع وهو أقل من طول الفترة ) 60 ( ثم نضيف العدد 60 فتكون األعداد كما يلي:** 

**543 , 483 , 423 , 363 , 303 , 243 , 183, 123 , 60 , 3**

تمرن ) -2 2 ( العينات 15/11/2020 12:15 م كراسة التمارين ص 25

<mark>ٍ</mark> في أحد الفنادق الكبرى الّتي تحوي ٢٥ طباخًا مرقمين من ١ إلى ٢٥. المطلوب سحب عينة عشوائية بسيطة **1) |** حجمها ٤ طباخين لإرسالمم في بعثة تدريبية باستخدام جدول الأعداد العشوائية ابتداءً من الصف الثالث والعمود السابع.

**تشكيل عينة عشوائية بسيطة بإعطاء الطباخين الترقيم من 1 إلى 25 واستخدام جدول األعداد العشوائية. تحديداً من الصف الثالث والعمود السابع ثم إيجاد التقاطع بينهما وبعد ذلك التحرك نزوالً واختيار األعداد المكونة من رقمين إلى جهة اليسار , على أن نأخذ 4 أعداد من 1 إلى 25 , وحاملوا هذه األعداد هم العينة العشوائية البسيطة 18 , 5 , 13 ' 8**

## تمرن ) -2 2 ( العينات 15/11/2020 12:15 م كراسة التمارين ص 26

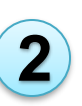

ليريد صاحب أحد الفنادق الكبيرة تقييم أعمال طاقم الفندق ليحدد قيمة إضافية على أجور جميع العاملين<br>فيه. يبيّن الجدول التالي توزيع ١٢٠ موظفًا في هذا الفندق بحسب الاختصاصات.

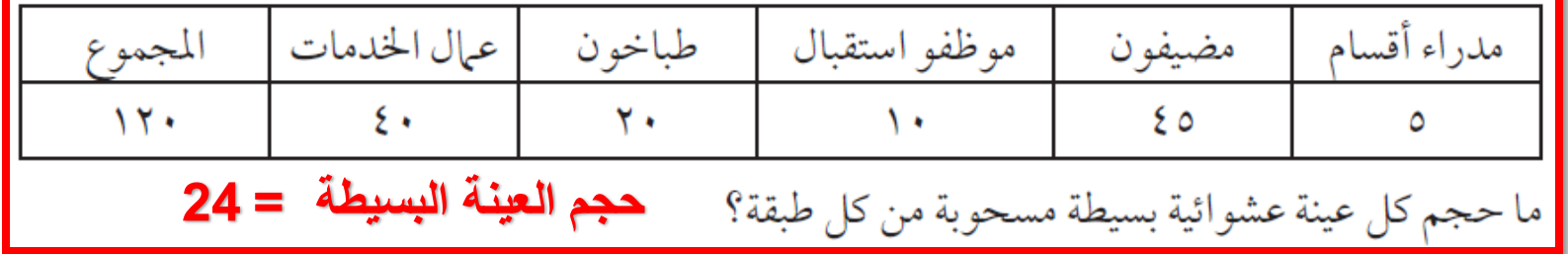

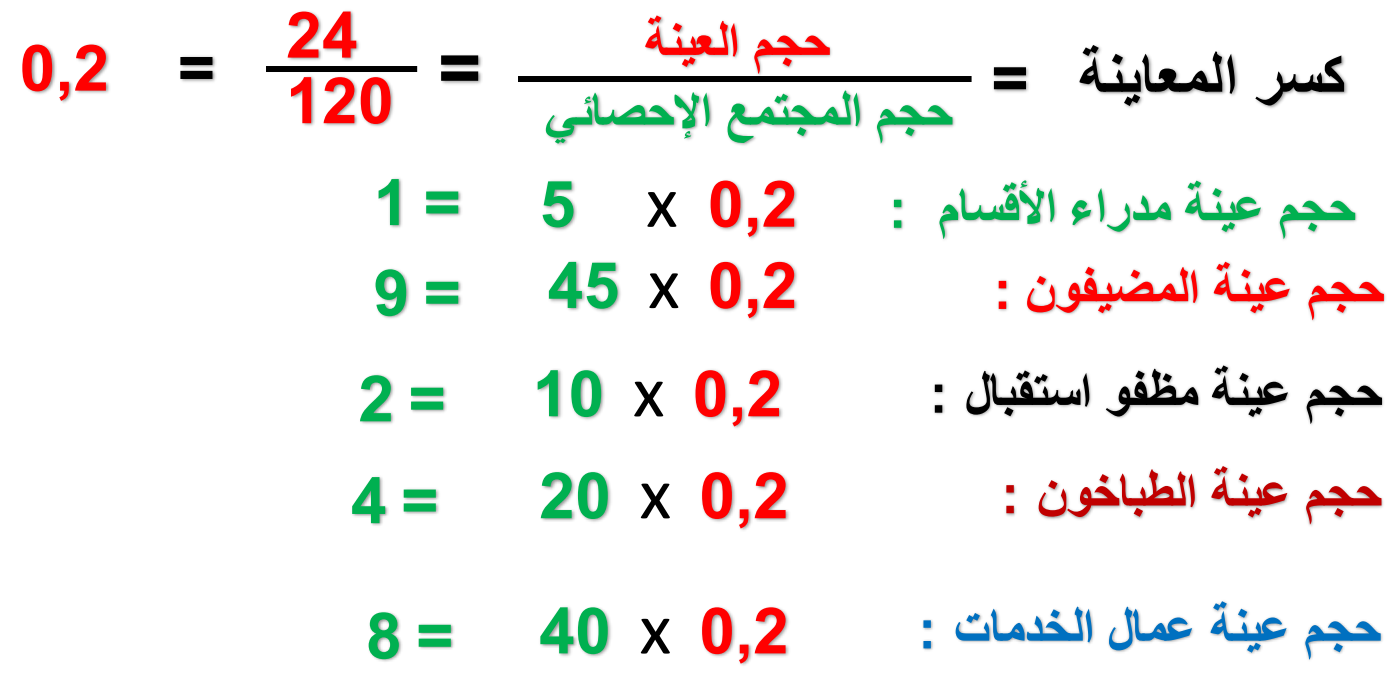

## تمرن ) -2 2 ( العينات 15/11/2020 12:15 م كراسة التمارين ص 26

هي إحدى شركات الأدوية الّتي تحوي ٤٢٠ عاملًا في ميدان التوزيع والتسويق مرقمين من ١ إلى ٤٢٠،<br>1 أراد صاحب الشركة التشاور حول قضية ما. المطلوب سحب عينة عشوائية منتظمة مكونة من ١٢ عاملًا |باستخدام جدول الأعداد العشوائية ابتداءً من الصف العشرين والعمود الرابع عشر .

$$
35 = \frac{420}{12} = \frac{420}{12} = 35
$$

**نختار أول عدد عشوائي مؤلف من رقمين لجهة اليسار باستخدام جدول األعداد العشوائية ابتدءا من الصف العشرين والعمود الرابع عشر على أال يزيد عن العدد 35 ) طول الفترة (**

**نجد أن العدد 17 على التقاطع بين الصف العشرين والعمود الرابع عشر وهو أقل من طول الفترة ) 35 ( ثم نضيف العدد 35 فتكون األعداد كما يلي:** 

**402 , 367 , 332 , 297 , 262 , 227 , 192 , 157 , 122, 87 , 52 , 17**